# **kristal Documentation**

**Magdalena Krzus´**

**Dec 27, 2018**

# User documentation

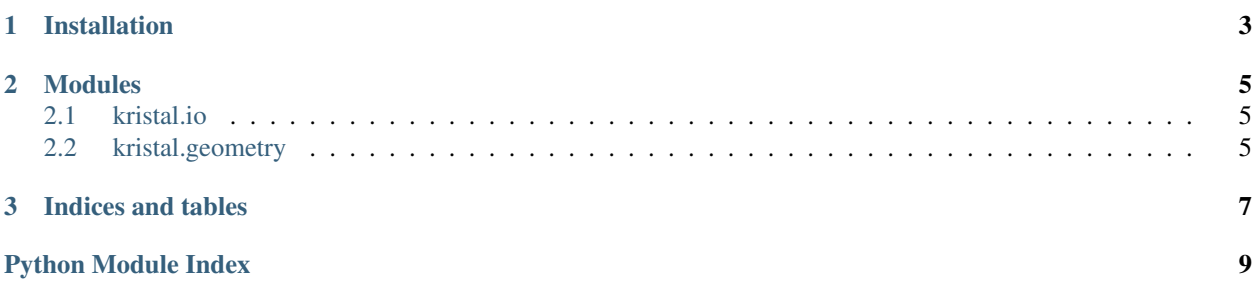

Kristal is an user friendly package for matching crystallographic structures.

# CHAPTER 1

# Installation

<span id="page-6-0"></span>Currently you can only install Kristal locally:

- 1. Clone repository
- 2. From top level directory run:

pip install .

You can also use pip install -e . to install in editable (development mode).

# CHAPTER 2

### Modules

### <span id="page-8-4"></span><span id="page-8-1"></span><span id="page-8-0"></span>**2.1 kristal.io**

Main file of kristal.io package.

kristal.io.**read\_cif**(*cif\_path*, *transformer=None*) Read content of given CIF file.

#### **Parameters**

- **cif\_path** (*str* or *pathlib.Path*) path of the CIF file to be read. Can be given as a *str* object or *pathlib.Path* object.
- **transformer** (a subclass of *lark.Transformer*.) an optional transformer object that will be used to transformer the parsed tree. It not given, a default transformer will be used.
- Returns a mapping name -> datablock holding information read from all datablocks present in CIF file.

#### Return type

A mapping *str* -> kristal.io.transform.DataBlock. The *DataBlock* objects have the following attributes: - name: name of the datablock - entries: non-loop dataitems - loop: list of all loops

The non-loop dataitems are stored as pandas.Series (can be accessed like a dictionary). The loops are stored as pandas. DataFrame.

### <span id="page-8-2"></span>**2.2 kristal.geometry**

<span id="page-8-3"></span>Various utilities for working with atoms' equivalence positions.

**class** kristal.geometry.equiv.**FractionalCoordinateSystem**(*a*, *b*, *c*, *alpha*, *beta*,

*gamma*)

Class representing fractional coordinates system.

#### <span id="page-9-1"></span>Variables

- **a**  $(f$ loat) length of first periodic vector.
- **b**  $(f$ loat) length of second periodic vector.
- **c** ([float](https://docs.python.org/3/library/functions.html#float)) length of second periodic vector.
- **alpha** (*[float](https://docs.python.org/3/library/functions.html#float)*) an angle between second and third periodic vector.
- **beta**  $(f$ loat) an angle between first and third periodic vector.
- gamma  $(fload)$  an angle between first and second periodic vector.

#### **Parameters**

- **a**  $(f$ loat) length of first periodic vector.
- **b**  $(f$ loat) length of second periodic vector.
- **c** ([float](https://docs.python.org/3/library/functions.html#float)) length of second periodic vector.
- **alpha**  $(f$ loat) an angle between second and third periodic vector.
- $\bullet$  **beta** ( $f$ loat) an angle between first and third periodic vector.
- gamma  $(f$ loat) an angle between first and second periodic vector.

#### <span id="page-9-0"></span>**change\_of\_basis\_matrix**()

Change of basis matrix from fractional to Cartesian coordinates.

Let  $(u, v, w)$  be components of arbitrary vector in fractional coordinates. Components of this vector in Cartesian coordinates are given by

$$
\begin{bmatrix} x \\ y \\ z \end{bmatrix} = M \cdot \begin{bmatrix} u \\ v \\ w \end{bmatrix}
$$

where  $M$  is given by

$$
M = \begin{bmatrix} a & b\cos(\gamma) & c\cos(\beta) \\ 0 & b\sin(\gamma) & c\frac{\cos(\alpha) - \cos(\beta)\cos(\gamma)}{\sin(\gamma)} \\ 0 & 0 & \frac{V}{ab\sin(\gamma)} \end{bmatrix}
$$

This method returns  $M$  from the above equation.

#### **inv\_change\_of\_basis\_matrix**()

"Matrix changing basis from this system to Cartesian.

This is an inverse of a matrix  $M$  returned by [change\\_of\\_basis\\_matrix\(\)](#page-9-0).

#### **unit\_cell\_volume**

Volume of the cell in this coordinates system.

Volume of the unit cell is defined as a volume of parallelepiped determined by periodic vectors and is given by:

$$
V = abc\sqrt{1 - \cos^2(\alpha) - \cos^2(\beta) - \cos^2(\gamma) + 2\cos(\alpha)\cos(\beta)\cos(\gamma)}
$$

kristal.geometry.equiv.**cos2**(*x*)

```
Shortcut for computing np \cdot cos(x) \rightarrow x 2.
```

```
kristal.geometry.equiv.sin2(x)
      Shortcut for computing np \cdot \sin(x) \rightarrow \infty 2.
```
# CHAPTER 3

Indices and tables

- <span id="page-10-0"></span>• genindex
- modindex
- search

Python Module Index

<span id="page-12-0"></span>k

kristal.geometry, [5](#page-8-2) kristal.geometry.equiv, [5](#page-8-3) kristal.io, [5](#page-8-1)

# Index

# C

```
change_of_basis_matrix()
         (kristal.geometry.equiv.FractionalCoordinateSystem
         method), 6
cos2() (in module kristal.geometry.equiv), 6
```
# F

```
FractionalCoordinateSystem (class in
       kristal.geometry.equiv), 5
```
### I

```
inv_change_of_basis_matrix()
         (kristal.geometry.equiv.FractionalCoordinateSystem
         method), 6
```
# K

kristal.geometry (module), [5](#page-8-4) kristal.geometry.equiv (module), [5](#page-8-4) kristal.io (module), [5](#page-8-4)

# R

read\_cif() (in module kristal.io), [5](#page-8-4)

# S

sin2() (in module kristal.geometry.equiv), [6](#page-9-1)

# $\bigcup$

unit\_cell\_volume (kristal.geometry.equiv.FractionalCoordinateSystem attribute), [6](#page-9-1)